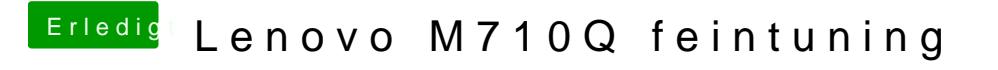

Beitrag von scarface0619 vom 22. Mai 2018, 15:14

keine Funktioniert, habe jetzt mal 1,2,3,5,7,11,13 bis jetzt durch